## **BAB III**

#### **METODE PENELITIAN**

### **3.1. Desain Penelitian**

 Desain penelitian adalah sesuatu yang berkaitan dengan metode dan alasan mengapa metode tersebut digunakan dalam penelitian. Metode penelitian pada dasarnya merupakan cara ilmiah untuk mendapatkan data dengan tujuan dan kegunaan tertentu. Cara ilmiah berarti kegiatan penelitian itu didasarkan pada ciri-ciri keilmuan, yaitu rasional, empiris, dan sistematis. Rasional berarti kegiatan penelitian itu dilakukan dengan cara yang masuk akal, sehingga dapat terjangkau oleh penalaran manusia. Empiris berarti cara yang dilakukan dalam penelitian itu dapat diamati oleh indera manusia, sehingga orang lain dapat mengamati dan mengetahui cara yang digunakan. Sistematis artinya proses yang digunakan dalam penelitian itu menggunakan langkah-langkah atau urutan tertentu yang bersifat logis.

 Moh. Nazir (2005; 84-85) menyatakan bahwa, "Desain penelitian adalah semua proses yang diperlukan dalam perencanaan dan pelaksanaan penelitian". Dalam pengertian yang lebih sempit, desain penelitian hanya mengenai pengumpulan dan analisis data saja. Dalam pengertian yang lebih luas, desain penelitian mencakup proses-proses berikut :

- a. Identifikasi dan pemilihan masalah penelitian.
- b. Pemilihan kerangka konseptual untuk masalah penelitian serta hubunganhubungan dengan penelitian sebelumnya.
- c. Memformulasikan masalah penelitian termasuk membuat spesifikasi dari tujuan, luas jangkau (*scope*), dan hipotesis untuk diuji.
- d. Membangun penyelidikan atau percobaan.
- e. Memilih serta memberi definisi terhadap pengukuran variabel-variabel.
- f. Memilih prosedur dan teknik *sampling* yang digunakan.
- g. Menyusun alat serta teknik untuk mengumpulkan data.
- h. Membuat *coding*, serta mengadakan *editing* dan *processing* data.
- i. Menganalisis data serta pemilihan prosedur statistik untuk mengadakan generalisasi serta *inferensi statistik*.
- j. Pelaporan hasil penelitian, termasuk proses penelitian, diskusi serta interpretasi data, generalisasi, kekurangan-kekurangan dalam penelitian, serta menganjurkan beberapa saran bagi penelitian yang akan datang.

 Data merupakan sumber penelitian yang paling utama, karena data memberikan gambaran mengenai keadaan atau persoalan yang ada pada objek penelitian. Selanjutnya data tersebut dapat digunakan sebagai dasar analisis penelitian setelah diolah dan diinterpretasikan, kemudian diadakan perbandingan antara teoriteori yang ada dengan pelaksanaannya, sehingga peneliti dapat menentukan bagaimana cara pemecahan masalah yang dihadapi oleh objek yang sedang diteliti.

 Metode penelitian yang digunakan dalam penelitian ini adalah metode eksperimen semu (*quasi eksperimen*), yaitu penelitian yang dilaksanakan pada satu kelompok siswa (kelompok eksperimen) dan kelompok pembanding (kelompok kontrol). Dalam metode penelitian eksperimen semu, keberhasilan dan keefektifan model pembelajaran yang di ujikan dapat dilihat dari perbedaan nilai tes kelompok eksperimen sebelum diberi perlakuan (pretes) dan setelah diberi perlakuan (posttes).

 Menurut Gall dan Borg (1983: 771-787) menegaskan bahwa penelitian kuasi eksperimen merupakan: "*A type of experiment in wich research participants are not randomly assigned to the experimental and control groups*". Dimana individu yang menjadi sampel tidak secara acak atau sembarang mempunyai peluang yang sama baik dalam kelompok uji-cobanya maupun dalam kelompok kontrolnya.

 Adapun jenis desain kuasi eksperimen yang digunakan dalam penelitian ini yaitu dengan *non equivalent* (*Pre Test Post Test) control-Group design* (Sugiyono, 2008: 116). Dalam desain tersebut, subjek tidak dikelompokkan secara acak baik dalam kelas eksperimen maupun kelas kontrolnya. Hal ini dikarenakan keterbatasan peneliti jika melakukan pengelompokkan secara random murni atau acak penuh dilapangan. Sehingga dalam penelitian ini terdapat dua kelompok yaitu kelompok eksperimen dan kelompok kontrol yang kemudian kedua kelompok ini diberikan *pretest* dan *posttest*, namun perbedaannya kelompok eksperimen diberikan *treatment* atau perlakuan yaitu penggunaan model pembelajaran konstruktivisme sedangkan kelompok kontrol tidak menggunakan model pembelajaran konstruktivisme, dalam penelitian ini menggunakan model pembelajaran konvensional.

Sedangkan menurut Sugiyono (2008:11) "metode eksperimen adalah sebuah metode penelitian yang melakukan uji coba terhadap objeknya". Adapun gambaran *Non equivalent* (*Pre Test Post Test) control-group design* adalah sebagai berikut :

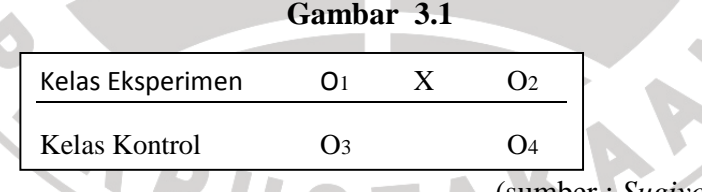

(sumber : *Sugiyono, 2008:116*)

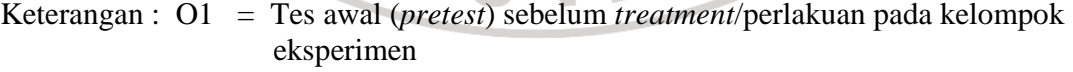

- O2 = Tes akhir (*posttest*) setelah *treatment*/perlakuan pada kelompok eksperimen
- O3 = Tes awal (*pretest*) pada kelompok kontrol
- O4 = Tes akhir (*posttest*) pada kelompok kontrol
- X = Penerapan model pembelajaran konstruktivisme.

Adapun langkah-langkah yang akan dilakukan dalam desain penelitian ini

adalah :

- a. Memberikan pretest  $(Q_1)$  untuk mengukur hasil belajar siswa sebelum subjek dikenakan perlakuan X.
- b. Memberikan perlakuan dengan menerapkan model pembelajaran konstruktivisme.
- c. Melakukan observasi untuk melihat aktivitas siswa selama pembelajaran berlangsung.
- d. Memberikan postest  $(Q_2)$  untuk mengukur hasil belajar siswa setelah subjek dikenakan perlakuan X.
- e. Memberikan pretest (Q3) pada kelas kontrol.
- f. Memberikan posttest (Q4) pada kelas kontrol.
- g. Mengolah data hasil observasi hasil belajar siswa pada ranah afektif dan psikomotor
- h. Membandingkan hasil pretest dan posttest untuk melihat peningkatan yang timbul. Jika sekiranya ada, itu sebagai akibat dari digunakannya perlakuan X.

# **3.2. Definisi Variabel**

Menurut Suharsimi Arikunto (2006 :117) "Variabel adalah besaran yang mempunyai nilai yang bisa berubah-ubah". Kegunaan definisi variabel adalah untuk menjabarkan variabel-variabel penelitian agar pengukuran yang dilakukan menjadi lebih mudah sehingga dapat dijadikan patokan dalam pengumpulan data. Penelitian ini melibakan satu variabel yang diberi perlakuan *(treatment)* pada objek penelitian kemudian diperbandingkan dampaknya antara kondisi sebelum dan sesudah *treatment*  kemudian diperbandingkan juga antara objek yang diberi *treatment* dengan yang objek yang tidak diberi *treatment* atau objek kontrol*.*

Dengan kata lain dalam penelitian ini, peneliti membandingkan perbedaan antara dua model, yaitu dengan menggunakan uji beda. Yang dijadikan variabel adalah hanya variabel bebas saja yaitu hasil belajar. Adapun indikator dari kedua variabel bebas tersebut adalah nilai tes pada materi atau bahasan akuntansi mengenai pencatatan transaksi / dokumen perusahaan dagang.ke dalam jurnal khusus.

# **3.3. Populasi dan Sampel Penelitian**

### **3.3.1. Populasi**

 Populasi merupakan keseluruhan unsur atau elemen yang dapat diselidiki. Ada juga yang mendefinisikan populasi adalah sumber data yang meliputi karakteristik sekelompok subjek, gejala, atau objek. Pernyataan tersebut berdasar pada pengertian populasi menurut Sugiyono (2005 : 72), yang menyatakan bahwa "Populasi adalah wilayah generalisasi yang terdiri atas objek/subjek yang mempunyai kualitas dan karakteristik tertentu yang diterapkan oleh peneliti untuk dipelajari dan kemudian ditarik kemampuannya".

Adapun yang menjadi populasi dalam penelitian ini adalah seluruh siswa kelas XII IPS di SMA Negeri 2 Sumedang tahun ajaran 2009/2010 yang berjumlah 70 orang siswa.

MA

#### **3.3.2. Sampel.**

 Uraian mengenai populasi diatas mengungkapkan bahwa populasi merupakan keseluruhan unsur atau elemen yang dapat diselidiki. Namun, tidak semua objek penelitian atau populasi dijadikan bahan untuk diteliti karena terlalu luas atau berdasarkan pertimbangan tertentu tidak dapat dijadikan bahan untuk diteliti. Oleh sebab itu hanya diambil sebagian dari anggota populasi (sampel) yang dijadikan bahan penelitian.

 Adapun tujuan penggunaan sampel dalam penelitian ini adalah sebagai berikut :

- 1. Data yang diambil merupakan data yang aktual;
- 2. Data yang diambil merupakan data yang valid;
- 3. Data yang diambil mencerminkan masalah yang sedang diteliti.

Dengan kata lain sampel itu harus representatif, dalam arti segala karakteristik populasi hendaknya tercerminkan pula dalam sampel yang diambil. Untuk menentukan jumlah sampel yang digunakan dalam penelitian, maka digunakan teknik sampling. Dalam penelitian ini peneliti menggunakan teknik *sampling jenuh*. Menurut Sugiyono (2008: 124) "sampling jenuh adalah teknik penentuan sampel bila semua anggota populasi digunakan sebagai sampel." Sehingga dalam penelitian ini semua anggota populasi dijadikan sampel yaitu seluruh kelas XII IPS di SMA Negeri 2 Sumedang tahun ajaran 2009/2010.

Sampel dalam penelitian ini adalah kelas XII IPS 1 tahun ajaran 2009/2010 di SMA Negeri 2 Sumedang yang berjumlah 35 orang siswa sebagai kelas eksperimen yang mendapat perlakuan atau treatment dan kelas XII IPS 2 yang berjumlah 35 orang siswa sebagai kelas kontrol. Alasan dipilihnya kelas tersebut sebagai sampel penelitian adalah karena nilai di kelas tersebut lebih rendah jika dibandingkan dengan kelas yang lainnya serta merupakan rekomendasi dari guru mata pelajaran akuntansi di SMA Negeri tersebut. KAN

# **3.4. Teknik Pengumpulan Data**

Teknik pengumpulan data merupakan prosedur yang sistematis dan standar untuk memperolah data yang diperlukan. Adapun teknik pengumpulan data yang utama dilakukan dalam penelitian ini, diantaranya dengan melakukan tes.

"Tes adalah alat untuk mendapatkan data atau informasi yang dirancang khusus sesuai dengan karakteristik informasi yang diinginkan penilai" (Munaf, 2001: 4). Sedangkan menurut Arikunto, S (2003: 53), "tes merupakan alat atau prosedur yang digunakan untuk mengetahui atau mengukur sesuatu dalam suasana, dengan cara dan aturan-aturan yang sudah tentukan".

Masih menurut Syambasri Munaf, tes dapat dibagi menjadi 3 bagian, yaitu tes lisan, tes tulisan dan tes praktek. Tes yang digunakan dalam penelitian ini adalah tes tulisan yang berbentuk tes pilihan ganda. Adapun langkah-langkah yang ditempuh dalam penyusunan tes adalah sebagai berikut:

- a. Membuat kisi-kisi soal.
- b. Menulis soal tes berdasarkan kisi-kisi.
- c. Penskoran tes.
- d. Instrumen yang telah dibuat kemudian dikonsultasikan kepada dosen pembimbing.
- e. Telaah dan perbaikan soal.
- f. Meminta pertimbangan (*judgement*) kepada guru bidang studi terhadap instrumen penelitian.
- g. Melakukan uji coba soal.
- h. Melakukan analisis berupa tingkat kesukaran butir soal, daya pembeda butir soal, uji validitas, dan uji reliabilitas soal.

## **3.5. Prosedur Penelitian**

Penelitian ini terdiri dari beberapa tahapan yaitu, tahap persiapan, tahap pelaksanaan studi pendahuluan, tahap perencanaan dan penyusunan model, tahap pelaksanaan dan pengembangan serta tahap penarikan kesimpulan.

# **3.5.1. Tahap Persiapan**

Pada tahap persiapan, hal-hal yang dilakukan adalah:

a. Melakukan perizinan penelitian di instansi terkait

b. Menghubungi Sekolah Menengah Atas yang akan dijadikan sebagai subjek penelitian

c. Menentukan Sekolah Menengah Atas yang dijadikan subjek penelitian.

## **3.5.2. Tahap Pelaksanaan Studi Pendahuluan**

Pada tahap ini, hal-hal yang dilakukan adalah:

- a. Studi literatur model-model pembelajaran, khususnya model pembelajaran konstruktivisme
- a. Observasi awal, untuk mengetahui kegiatan pembelajaran, sarana dan prasarana sehingga diperoleh deskripsi model pembelajaran yang sekiranya dapat dilaksanakan di sekolah yang bersangkutan

#### **3.5.3. Tahap Perencanaan dan Penyusunan Model**

Pada tahap ini, hal-hal yang dilakukan adalah:

- a. Menyusun model pembelajaran konvensional dengan bantuan guru mata pelajaran akuntansi dan dosen pembimbing.
- b. Menyusun model pembelajaran konstruktivisme yang disesuaikan dengan hasil studi pendahuluan, model yang telah disusun didiskusikan dengan dosen pembimbing dan guru mata pelajaran Akuntansi..
- c. Menentukan materi pelajaran berdasarkan kurikulum berbasis kompetensi beserta instrumen penelitiannya
- **3.5.4. Tahap Pelaksanaan dan Pengembangan** 
	- Pada tahap ini, hal-hal yang dilakukan adalah:
- a. Memilih sampel dengan menggunakan teknik *sampel jenuh,* yaitu pengambilan sampel dimana semua anggota populasinya digunakan sebagai sampel. Adapun pertimbangan yang digunakan berdasarkan masukan dari guru bidang studi bahwa tingkat kecerdasan dan keaktifan siswa heterogen.
- b. Menentukan waktu pelaksanaan penelitian.
- c. Memberikan *pre test*, menguji model pembelajaran yang telah disusun, dengan peneliti bertindak sebagai guru mengajar dan dibantu oleh observer, dan memberikan *post test*.
- d. Melakukan analisis dan pembahasan terhadap pembelajaran untuk perbaikan dan persiapan uji coba model pembelajaran selanjutnya.

#### **3.5.5. Tahap Penarikan Kesimpulan**

Tahap ini meliputi analisis data menggunakan pengujian statistik, yaitu:

- a. Uji Normalitas
- b. Uji Hipotesis

# **3.6. Teknik Analisis Uji Coba Instrumen dan Pengolahan Data Penelitian**

Untuk mendapatkan data yang benar, yang dapat menggambarkan kemampuan subyek penelitian dengan tepat maka diperlukan alat (instrumen tes) yang baik pula. Hal ini di tegaskan oleh Syambasri (2001: 25) yang menyatakan bahwa "kualitas dari informasi/data-data yang dikumpulkan ditentukan oleh kualitas alat pengambil data (instrumen) dan pengumpul data (*surveyor*)". Instrumen tes yang baik dan benar dapat diperoleh dengan cara menguji coba dan menganalisis instrumen tes tersebut sebelum dipakai dalam pengambilan data.

Dalam penelitian ini, sebelum instrumen tes dipakai dalam penelitian, instrumen tes terlebih dulu diuji cobakan pada sekolah yang sama dengan sekolah tempat penelitian dilaksanakan. Data hasil uji coba tes kemudian dianalisis untuk mendapatkan keterangan mengenai layak atau tidaknya instrumen tes dipakai dalam penelitian Berikut di paparkan macam-macam analisis yang di gunakan untuk mengetahui baik buruk instrumen tes.

### **3.6.1. Analisis Validitas Instrumen Uji coba**

Validitas adalah suatu ukuran yang menunjukkan tingkat kevalidan atau kesahihan suatu instrumen. Sebuah instrumen dikatakan valid apabila mampu mengukur apa yang diinginkan dan dapat mengungkapkan data dari variabel yang diteliti secara tepat. Nilai validitas dapat ditentukan dengan menentukan koefisien produk momen. Validitas soal dapat dihitung dengan menggunakan perumusan :

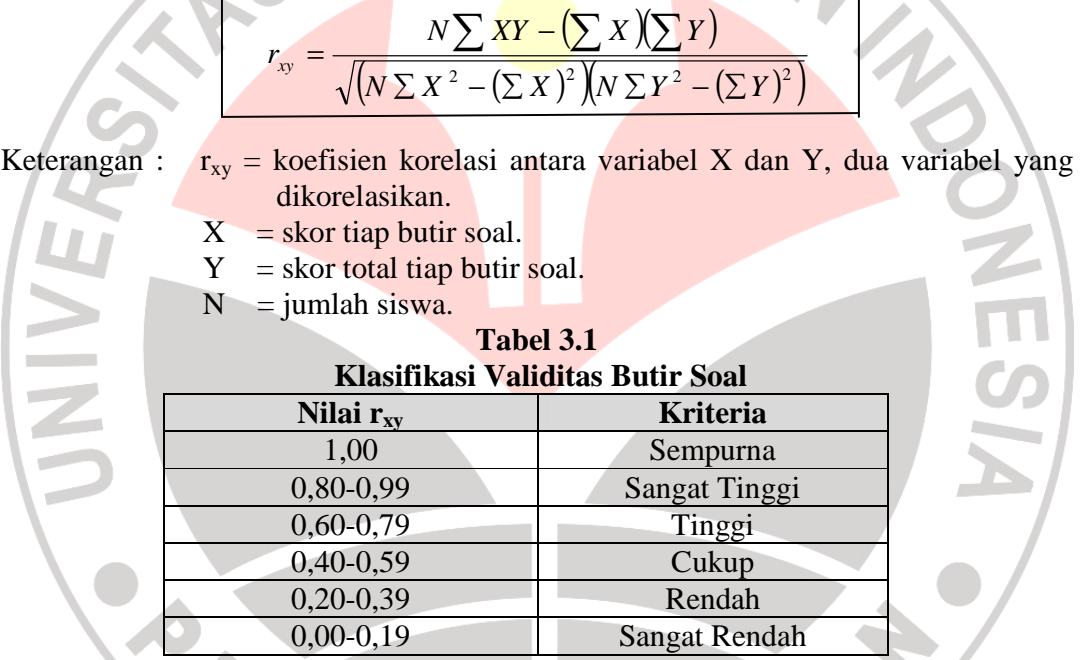

(sumber : *Suharsimi Arikunto, 2003:75*)

### **3.6.2. Analisis Reliabilitas Instrumen Ujicoba**

Reliabilitas adalah kestabilan skor yang diperoleh orang yang sama ketika diuji ulang dengan tes yang sama pada situasi yang berbeda atau dari satu pengukuran ke pengukuran lainnya. Nilai reliabilitas dapat ditentukan dengan menentukan koefisien reliabilitas. Teknik yang digunakan untuk menentukan reliabilitas tes adalah dengan menggunakan metoda belah dua (*split half*). Reliabilitas tes dapat dihitung dengan menggunakan perumusan:

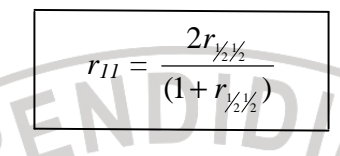

Keterangan :  $r_{11}$  = reliabilitas instrumen

<u>restaurant de la partide de la partide de la partide de la partide de la partide de la partide de la partide d</u>

<sub>1/2</sub>/<sub>2</sub> = korelasi antara sk<mark>or-sko</mark>r setiap <mark>belah</mark>an tes

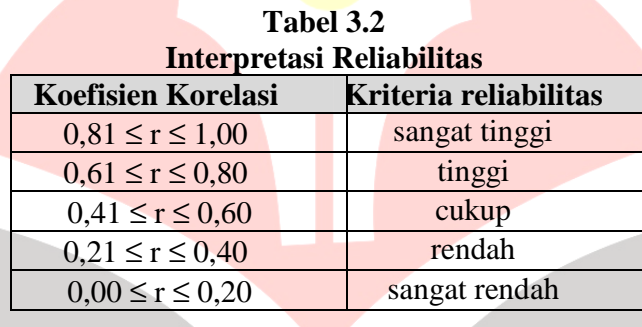

(Suharsimi Arikunto, 2003:75)

**3.6.3. Analisis Tingkat Kesukaran Butir Soal** 

Tingkat kesukaran suatu butir soal adalah proporsi dari keseluruhan siswa

yang menjawab benar pada butir soal tersebut (Syambasri Munaf, 2001: 62). Tingkat

kesukaran dihitung dengan menggunakan perumusan :

$$
P = \frac{B}{JS}
$$

Keterangan :  $P = Tingkat Kesukaran atau Taraf Kemudahan$ 

B = Banyaknya siswa yang menjawab soal itu dengan benar

 $JS = J$ umlah seluruh siswa peserta tes

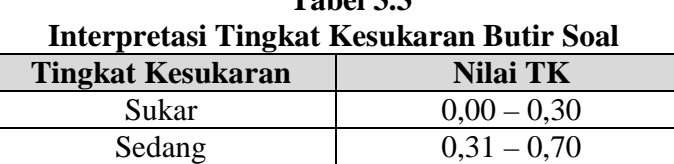

Mudah 0,71 – 1,00

**Tabel 3.3** 

Kesukaran butir soal dapat mengklasifikasikan soal yang mudah, sedang, dan sukar. Semakin besar nilai tingkat kesukaran, maka soal dikategorikan semakin mudah, dan sebaliknya, semakin kecil nilai tingkat kesukaran, maka dapat dikatakan semakin sulit.

# **3.6.4. Analisis Daya Pembeda Butir Soal**

Daya pembeda butir soal adalah kemampuan suatu soal untuk membedakan antara siswa yang pandai (berkemampuan tinggi) dengan siswa yang tidak pandai (berkemampuan rendah) (Suharsimi Arikunto, 2003: 211). Daya pembeda butir soal dihitung dengan menggunakan perumusan:

$$
D = \frac{B_A}{J_A} - \frac{B_B}{J_B} = P_A - P_B
$$

Keterangan :  $D =$ Daya pembeda butir soal

- *JA* = Banyaknya peserta kelompok atas
- $J_B$  = Banyaknya peserta kelompok bawah
- *BA* = Banyaknya peserta kelompok atas yang menjawab soal itu dengan benar
- $B_B$  = Banyaknya peserta kelompok bawah yang menjawab soal itu dengan benar
- *PA* = Proporsi peserta kelompok atas yang menjawab benar
- $P_B$  = Proporsi peserta kelompok bawah yang menjawab benar

<sup>(</sup>Suharsimi Arikunto, 2003:210)

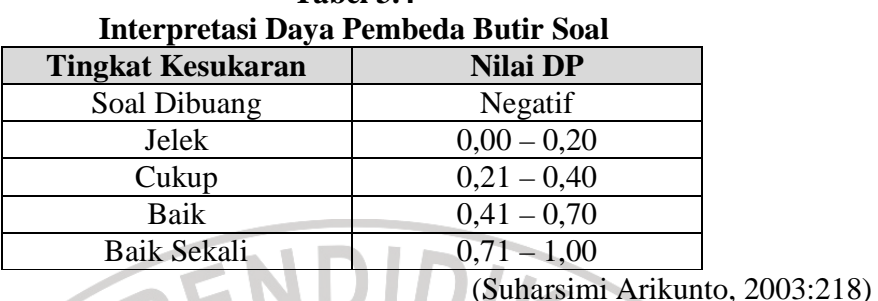

**Tabel 3.4** 

#### **3.6.5. Uji Normalitas**

Uji normalitas ini dimaksudkan untuk mengetahui apakah data tersebut berdistribusi normal atau tidak, Menurut Arikunto (2006:314) "Jika berdistribusi normal maka proses selanjutnya dalam pengujian hipotesis dapat menggunakan perhitungan statistik parametrik. Jika tidak berdistribusi normal maka dapat menggunakan perhitungan statistik non parametrik". Uji normalitas dalam penelitian ini dilakukan dengan menggunakan Uji Chi Kuadrat.

Berikut ini langkah-langkah untuk menguji normalitas distribusi data dengan Uji Chi Kuadrat:

KARA

- a) Menentukan skor terbesar dan terkecil
- b) Menentukan Rentangan (R)
- $R =$ skor terbesar skor terkecil
- c) Menentukan Banyaknya Kelas (BK)  $BK = 1 + 3.3$  Log n (Rumus Sturgess) Dimana n merupakan banyaknya siswa
- d) Menetukan panjang kelas (PK)

$$
PK = \frac{R}{BK}
$$

Keterangan :  $R =$  Rentangan

va Kelas

e) Membuat tabulasi dengan tabel penolong sebagai berikut :

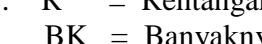

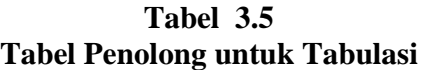

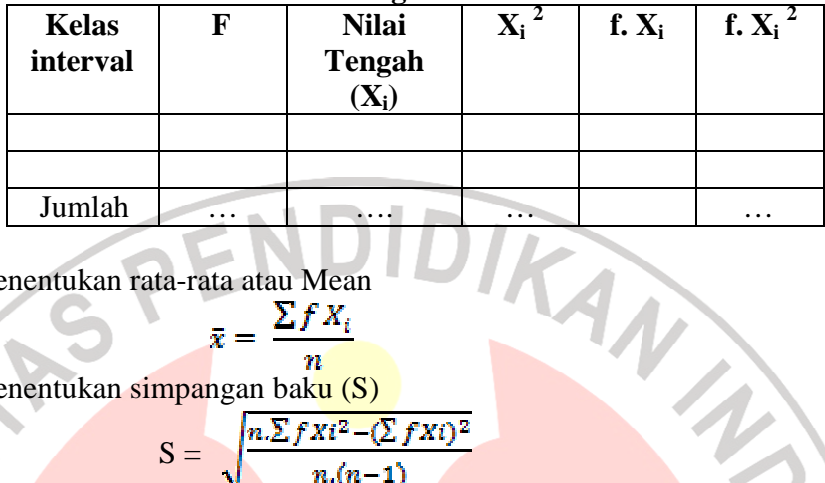

f) Menentukan rata rata-rata atau Mean

$$
\bar{x} = \frac{\sum f X_i}{n}
$$

g) Menentukan simpangan baku (S)

NIVE

$$
S = \sqrt{\frac{n \sum f X i^2 - (\sum f X i)^2}{n.(n-1)}}
$$

h) Membuat daftar frekuensi yang diharapkan (fe) dengan cara:

- 1) Menentukan batas kelas, yaitu skor kiri kelas interval pertama dikurangi 0 0,5 dan kemudian angka skor kanan kelas interval ditambah 0,5. batas kelas, yaitu skor kiri kelas interval pertama<br>
5.<br>
5.<br>
ii Z-score untuk batas kelas interval dengan rumus:<br>
tas Kelas – X<br>
5<br>
18.<br>
S<br>
18.<br>
26.<br>
26.<br>
Tabel Kurva Normal dari 0-Z dengan
- 2) Mencari nilai Z-score untuk batas kelas interval dengan rumus:

$$
Z = \frac{1}{s}
$$

- 3) Mencari luas 0 0-Z dari Tabel Kurva Normal dari menggunakan angka angka-angka untuk batas kelas.
- 4) Mencari luas tiap kelas interval dengan jalan mengurangkan angka mengurangkan angkaangka 0 0-Z, yaitu angka baris pertama dikurangi baris kedua, angka angka 0-Z, yaitu angka baris pertama dikurangi baris kedua, angka<br>baris kedua dikurangi baris ketiga, dan begitu seterusnya. Kecuali untuk angka yang berbeda pada baris paling tengah ditambahkan dengan angka pada baris berikutnya.
- 5) Mencari frekuensi yang diharapkan (fe) dengan cara mengalikan luas tiap interval dengan jumlah responden (n). Berikut tabel untuk angka yang berbeda pada baris paling tengah ditambahkan<br>dengan angka pada baris berikutnya.<br>Mencari frekuensi yang diharapkan (fe) dengan cara mengalikan<br>luas tiap interval dengan jumlah responden (n). Berikut tabel<br> yang diharapkan (fe) :

**Tabel 3.6** 

#### **Tabel Penolong untuk Menghitung Daftar Frekuensi yang Diharapkan (fe)**

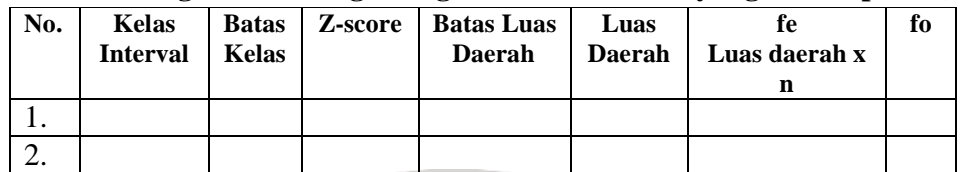

i) Mencari Chi Kuadrat ( $\chi^2$ <sub>hitung</sub>) dengan rumus:

χ 2

$$
\sum_{t=1}^{k} \frac{\sqrt{10-f(s)}}{f^s}
$$

Sudjana (1997:180)

Keterangan :

j

fo = frekuensi/jumlah data hasil observasi

fe = jumlah/frekuensi yang diharapkan

j) Membandingkan ( $\chi^2$  hitung) dengan ( $\chi^2$  tabel) *{untuk α = 0,05 dan derajat kebebasan (db) = k k-1} dimana k merupakan 1} banyaknya kelas interval* Kaidah keputusan: jika ( $\chi^2$  <sub>hitung</sub> jika (  $\chi^2$  <sub>hitung</sub>  $0 \ge (\chi^2$ <sub>tabel</sub>) maka distribusi data tidak normal ) ≥ (χ<sup>2</sup> <sub>tabel</sub>) <mark>maka dis</mark>tribusi data tidak n<br>) < (χ<sup>2</sup> <sub>tabel</sub>) maka distribusi data normal Riduwan. (2003:188)

## **3.6.6. Uji Beda Pada Pretest**

Uji ini dipergunakan untuk mencari perbedaan, baik antara dua sampel data atau antara beberapa sampel data. Asumsi dalam penelitian ini adalah bahwa sampel yang digunakan harus memiliki karakteristik yang sama, oleh karena itu untuk membuktikan apakah kondisi awal kedua kelas kelas memiliki karakteristik sama atau kedua kelas memiliki perbedaan yang tidak signifikan, maka peneliti melakukan uji beda pada pretes dengan menggunakan uji-t. Sebagaimana yang diungkapkan Sugiyono (2008: 223 2008: 223) "Analisis yang pertama dilakukan adalah menguji perbedaan kondisi awal kedua kelas memiliki karakteristik<br>perbedaan yang tidak signifikan, maka peneliti mel<br>engan menggunakan uji-t. Sebagaimana yang dit<br>) "Analisis yang pertama dilakukan adalah menguji

kreativitas awal antara kelompok eksperimen dan kelompok kontrol, pengujiannya menggunakan t-test".

Rumus yang digunakan adalah:

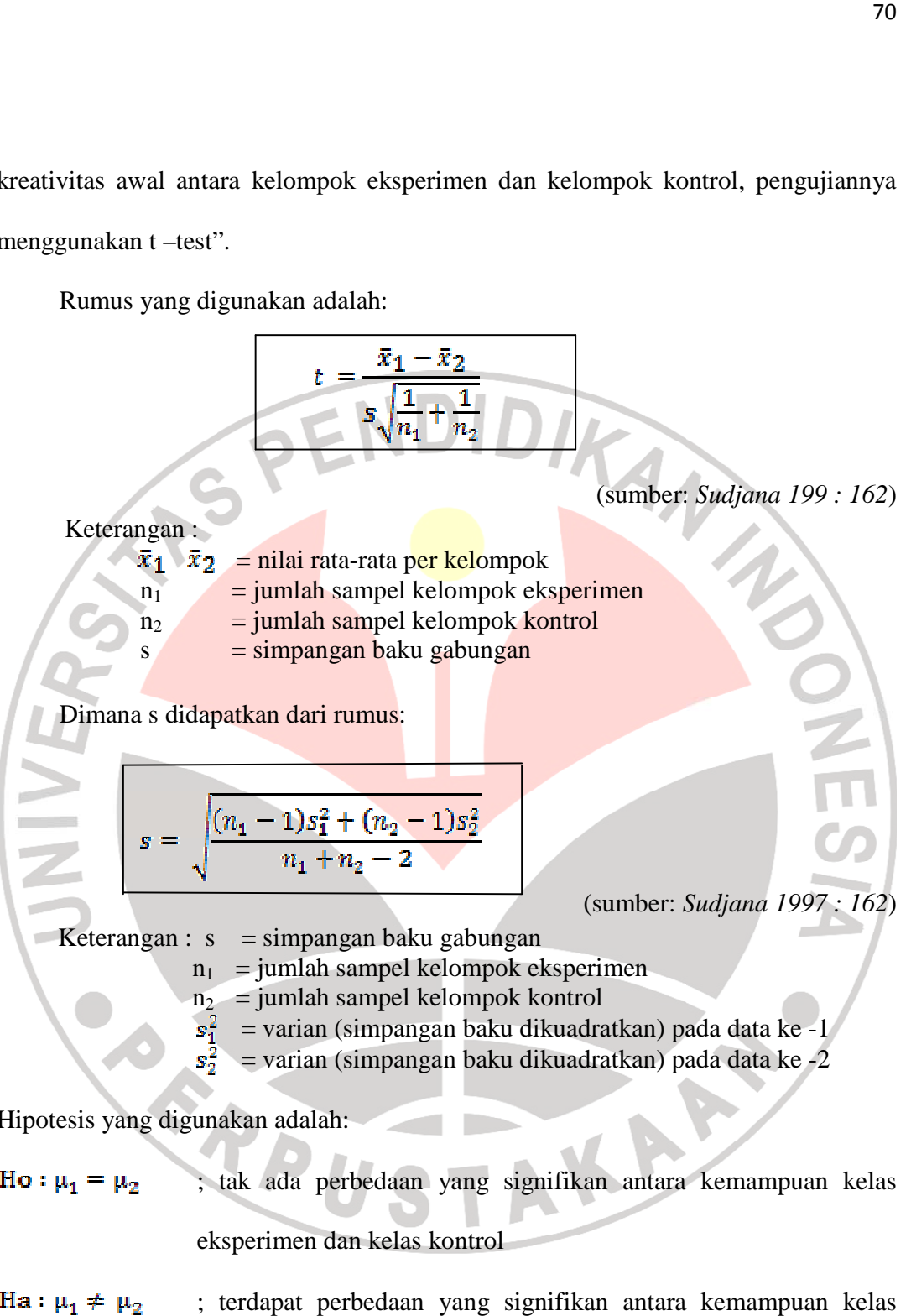

Hipotesis yang digunakan adalah:

- Ho :  $\mu_1 = \mu_2$  ; tak ada perbedaan yang signifikan antara kemampuan kemampuan kelas eksperimen dan kelas kontrol
- ; terdapat perbedaan yang signifikan antara kemampuan k kemampuan kelas eksperimen dan kelas kontrol

Kriteria hipotesis (H<sub>0</sub>) diterima adalah jika  $-t_{table} \leq t_{hitung} \leq +t_{table}$ , jika nilai t berada diluar itu, maka hipotesis (H <sup>0</sup>) ditolak. (Sudjana 1997: 164 dengan penyesuaian).

## **3.6.7. Pengujian Hipotesis Pengujian**

Bila data berdistribusi normal, untuk melihat perbedaan pengaruh antara kelas eksperimen dengan kelas kontrol maka digunakan uji t. Langkah-langkahnya sebagai berikut (Endi Nurgana, 1993: 39):

a) - Mencari deviasi standar gabungan /simpangan baku gabungan (s) Rumusnya adalah : (Endi Nurgana, 1993: 39):<br>
a) Mencari deviasi standar gabungan /simpangan baku gabungan (s)<br>
Rumusnya adalah :<br>  $s = \sqrt{\frac{(n_1 - 1)s_1^2 + (n_2 - 1)s_2^2}{n_1 + n_2 - 2}}$  (sumber: *Sudjana 1997 : 162*)

$$
=\sqrt{\frac{(n_1-1)s_1^2+(n_2-1)s_2^2}{n_1+n_2-2}}
$$

*162*)

- Keterangan : s = simpangan baku gabungan
	- $n_1$  = jumlah sampel kelompok eksperimen

 $n_2$  = jumlah sampel kelompok control

 $s_1^2$  = varian (simpangan baku dikuadratkan) pada data ke -1

= varian (simpangan baku dikuadratkan) pada data ke -2

b) Mencari nilai t Rumusnya adalah :

l

$$
v = \frac{\overline{x}_1 - \overline{x}_2}{s\sqrt{\frac{1}{n_1} + \frac{1}{n_2}}}
$$

(sumber: *Sudjana 1997: 162* )

N

- Keterangan :  $\bar{x}_1$   $\bar{x}_2$  = nilai rata-rata (beda) per kelompok rata (beda) per kelompo<br>mpel kelompok eksperi<br>mpel kelompok kontrol
	- $n_1$  = jumlah sampel kelompok eksperimen
		- $n_2$  = jumlah sampel kelompok kontrol
		- $s = \text{simpangan baku gabungan}$

c) Menentukan derajat kebebasan

Rumus yang digunakan adalah :

$$
db = n_1 + n_2 - 2
$$

( sumber: *Endi Nurgana 1993: 40* )

- d) Menentukan nilai t dari daftar Daerah kritis ditentukan oleh :
	- 1) Distribusi t dengan d.k. =  $n_1 + n_2 2$
	- 2) Taraf nyata/signifikansi  $= 0.10$
	- 3) Uji satu pihak yaitu pihak kanan

e) Pengujian Hipotesis

Pada hipotesis, merumuskan bahwa "Terdapat perbedaan pengaruh Pada hipotesis, merumuskan bahwa "Terdapat perbedaan pengaruh antara penerapan model pembelajaran konstruktivisme dengan penerapan model pembelajaran konvensional terhadap hasil belajar siswa". Cara untuk melihat perbedaan pengaruh tersebut adalah dengan membandingkan perubahan hasil belajar siswa ( *gain* atau beda) antara kelas yang menggunakan model pembelajaran konstruktivisme dengan kelas yang tidak menggunakan m model pembelajaran konstruktivisme. Perubahan tersebut dapat dicari dengan cara: 72<br>
ajat kebebasan<br>
ankan adalah :<br>  $\frac{n_1 + n_2 - 2}{n_1 + n_2 - 2}$  (sumber: Endi Nurgana 1993: 40)<br>
ai Ldari daftar<br>
dengan d.k. = n<sub>1</sub> + n<sub>2</sub> -2<br>
signifikansi = 0,10<br>
signifikansi = 0,10<br>
signifikansi = 0,10<br>
signifikansi = c siswa". Cara untuk<br>
an membandingkan<br>
antara kelas yang tidak<br>
bahan tersebut dapat<br>
bahan tersebut dapat<br>
parakan tersebut dapat<br>
parakan tersebut dapat<br>
parakan tersebut dapat<br>
parakan tersebut dapat<br>
mikian, pengetes

Beda = nilai *posttest* – nilai *pretest* 

Dalam penelitian ini peneliti sudah mempunyai kecenderungan memihak pada hasil tes sesudah eksperimen. Dengan demikian, pengetesan yang dilakukan harus menggunakan pengetesan satu ekor/satu arah. Dalam pengetesan satu arah, setelah didapatkan t hitung dengan d.k =  $n_1 + n_2 - 2$  serta taraf signifikansi (t.s) 0,10 peneliti akan membandingkan dengan t tabel pada t.s <sub>0,10</sub>. Kriteria hipotesis (H<sub>0</sub>) diterima adalah jika t<sub>hitung</sub>  $\leq$  +t<sub>tabel</sub>, jika nilai t berada diluar itu, maka hipotesis (H <sup>0</sup>) ditolak (Sudjana 1997: 164 dengan penyesuaian). .

model pembelajaran konstruktivisme dengan penerapan model pembelajaran konvensional terhadap hasil belajar siswa.  $H_0: \mu_1 = \mu_2$  ; tidak terdapat perbedaan pengaruh antara penerapan

pembelajaran konstruktivisme dengan penerapan model pembelajaran konvensional terhadap hasil belajar siswa, dimana rata-rata perubahan hasil belajar siswa pada kelas eksperimen <mark>lebih tinggi di</mark>bandingkan pada kelas kontrol.  $Ha: \mu_1 > \mu_2$ ; terdapat perbedaan pengaruh antara penerapan model

Tetapi bila distribusi datanya tidak normal, pengujian hipotesis menggunakan analisis tes non parametrik dengan uji Mann Whitney. Uji Mann Whitney adalah uji non parametrik untuk membandingkan dua populasi independen (bebas atau tidak saling berhubungan) dan level data serendah-rendahnya adalah ordinal (Bambang Suryoatmono, *http://home.unpar.ac.id http://home.unpar.ac.id*). Prosedur Uji Mann Whitney atau disebut juga Uji U adalah sebagai berikut (Bambang Suryoatmono, *http://home.unpar.ac.id* dengan penyesuaian) : 23<br>
173<br>
18 Encha diluar itu, maka hipotesis (H<sub>0</sub>) ditolak (Sudjana 1997: 164 dengan<br>
18 encha diluar itu, maka hipotesis (H<sub>0</sub>) ditolak (Sudjana 1997: 164 dengan<br>
18 encha 18 encha diluar itu, maka hipotesis (H<sub>0</sub>) dito (H<sub>0</sub>) ditolak (Sudjana 1997: 164 dengan<br>
1 tidak terdapat perbedaan pengaruh antara penerapan<br>
2 terdapat perbedaan pengaruh antara penerapan model<br>
1 terdapat perbedaan pengaruh antara penerapan model<br>
1 terdapat perbeda

- 1. Tetapkan satu sampel sebagai kelompok 1 dan sampel lain sebagai kelompok 2
- 2. Data dari kedua kelompok disatukan dengan setiap data diberi kode asal kelompoknya
- 3. Data yang telah digabungkan diberi peringkat dari 1 (nilai terkecil) sampai n
- 4. Jumlah peringkat dari kelompok 1 dihitung dan diberi simbol R
- 5. Jumlah peringkat dari kelompok 2 dihitung dan diberi simbol  $R_2$
- 6. Langkah selanjutnya menghitung  $U_1$  dan  $U_2$  dengan rumus:

$$
U_1 = n_1 n_2 + \frac{n_2(n_2+1)}{2} - R_1 \quad \text{dan}
$$
\n
$$
U_2 = n_1 n_2 + \frac{n_2(n_2+1)}{2} - R_2
$$

(sumber: *Siegel Sidney, 1992: 150 150*)

7. Langkah selanjutnya adalah menghitung rata-rata dan deviasi standar sebagai berikut:

$$
\mu_U = \frac{n_1 n_2}{2}
$$
\n
$$
\sigma_U = \sqrt{\frac{n_1 n_2 (n_1 + n_2 + 1)}{12}}
$$

(Sumber: *Siegel Sidney, 1992: 151 151*)

8. Menghitung z untuk statistika uji, dengan rumus:

$$
z = \frac{U - \mu_y}{\sigma_y}
$$

(sumber: *Siegel Sidney, 1992: 151 151*)

Dimana nilai U dapat dimasukkan dengan hasil rumus  $U_1$  atau  $U_2$  karena hasil yang didapatkan akan sama.

9. Mencari nilai p untuk z<sub>hitung</sub>.

RPI

 10, Setelah sebelumnya menentukan nilai α, maka bandingkanlah nilai p dengan dengan α. Apabila nilai  $p < α$ , maka  $H_0$  ditolak.